**HTML Viewer Crack Activation X64 (2022)**

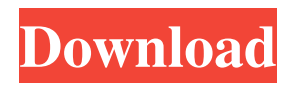

Show your love for Winamp with HTML Viewer! What is it? HTML Viewer is a simple tool that works in conjunction with Winamp 2.9 and higher. Using HTML Viewer, you can view, and even download, images, flash, and other files inside Winamp. HTML Viewer replaces the old menu of

Winamp in the toolbar, and the files that you're viewing are added to the "My Document" view, much like in old Winamp versions. Currently, HTML Viewer supports the following file types: MP3, MP3, FLAC, FLAC, OGG, and OGG. Other file types such as GIF, JPEG, PNG, WMV, MOV, VOB, MPEG, WMA, and AVI are supported in HTML

Viewer to a limited extent (and may change in the future). Winamp's new "Minibrowser" (which is essentially a web browser) can display HTML files as well. By adding HTML Viewer, you can get extra content such as image files (JPEG, GIF, PNG) or even Flash movies, and you can add these files to the "My Document" view and browse them as if they

were ordinary files. Note: HTML Viewer is a modified version of the old Winamp "Miniwin". Winamp Miniwin is now defunct, and HTML Viewer is an attempt to create a new version that works with Winamp 2.9 and higher, and not with the old Miniwin. How to use Using HTML Viewer, you simply double-click the.html file you want to

view, and the file is opened inside the "My Document" view. You can then add files to the "My Documents" view by double-clicking them. You can drag the files into the "My Documents" view from the "Open" view, or from the Files window. You can also use the "Add files to view" button. The "My Document" view also has a "Show in playlist"

option that will show the files as if they were playlist items. HTML Viewer Features: \* View Files (MP3, OGG, GIF, PNG, WMV, MOV, MPEG, VOB, FLAC) \* Download Files (MP3, OGG, GIF, PNG, WMV, MOV, MPEG, VOB, FLAC) \* Mute Playing File (MP3, OGG, GIF, PNG,

**HTML Viewer Latest**

# Provides a simple menu to

quickly launch other Windows applications in the system tray. All you have to do is to download the latest version of the HTML Viewer Crack Free Download, extract the archive and run the HTMLViewer.exe file. That's it. Installation steps: 1. Download and extract the HTML Viewer archive.

2. Run the HTMLViewer.exe file. May 15th, 2011 HTML Viewer HTML Viewer Description: HTML Viewer addresses a bunch of users that have not changed their audio player preferences for some time now as it only works with the pre-Winamp 2.9 versions. This specific limitation is due to the fact that HTML Viewer requires the Winamp

Minibrowser to function. The Winamp Minibrowser plays a very interesting part in the music listening process by automatically loads information related to the song you are actually playing. HTML Viewer is a Winamp plugin that enhances the functionality of the Minibrowser by allowing it to display HTML files alongside other embedded content such as

various image formats and even slideshows. By enabling the Minibrowser to show extra content like JPEG, GIF, PNG image types or Flash movies, the HTML Viewer can prove to be a very helpful tool for the ones of you that love to find more about each and every song that plays within Winamp as well as the performing artist. While clearly setting its sights on

rather nostalgic Winamp users, HTML Viewer can also be viewed as a learning tool for beginners to better understand how the plugin communicates with the program. The Options window of HTML Viewer provides a few preferences to tinker with in order to get the things done properly, just the way you see fit. You can quickly and easily type in the file types

you want HTML Viewer to take care of as well as set the more general ones such as show HTML titles or remove files from list and even slideshow-related settings like smart mode or delay. To sum it all up, HTML Viewer represents the old line of Winamp plugins and as many have switched from the version it supports, the crowd it is intended for is not the

majority anymore. That, plus the fact that the Winamp project is clearly dying as its current developers have announced that the project is about to be closed down at the end of the year 2013. KEYMACRO Description: Provides a simple menu to quickly launch other Windows applications in the system tray. All 1d6a3396d6

HTML Viewer is a Winamp plugin that will help you better understand how the different features of the Minibrowser work. It will show you all the different HTML files that can be loaded by Winamp, including images, Flash, and Flash movies. HTML Viewer Features: \* Displays lots of image

types, Flash, and Flash movies. \* Displays multipage HTML files. \* Shows HTML titles. \* Can be set to play music on the fly. \* You can configure the slideshow. \* You can configure the delay. \* If you right-click a file, you can see the source code. \* Allows you to add files to the list. \* You can change the hotkey for the Minibrowser. \* You can

configure the slide show. \* You can configure the delay. \* You can change the left and right pane size. \* You can configure the width and height of the playlist. \* You can display the screen at various different sizes. \* You can change the background color. \* You can configure the background color. \* You can configure the display colors. \* You can

configure the shadow color. \* You can configure the transparency. \* You can configure the theme. \* You can configure the playlist to play music on the fly. \* You can configure the hotkey for the Minibrowser. \* You can configure the position of the Minibrowser on the screen. \* You can change the color of the Minibrowser. \* You can

remove images from the list. \* You can change the borders between the Windows and the playlist. \* You can remove images from the list. \* You can change the colors of the border. \* You can move the playlist to the left and right panes. \* You can change the size of the bottom pane. \* You can configure the background color. \* You can configure the screen

color. \* You can configure the shadow color. \* You can configure the theme. \* You can configure the screen color. \* You can configure the top and bottom pane size. \* You can configure the bottom pane to show the playlist. \* You can configure the position of the bottom pane. \* You can resize the top and bottom panes. \* You can adjust the sound

#### output for the selected file. \* You can adjust the menu

**What's New in the HTML Viewer?**

HTML Viewer is an award winning Winamp plugin that enhances the functionality of the Winamp Minibrowser. HTML Viewer provides support for all types of file extensions used in music player, gallery, image

viewer, etc. using the minimal number of files as possible. Minibrowser - the minibrowser acts as a replacement for the standard winamp window, providing access to more information about the song you are playing as well as multiple extra forms of content. When the minibrowser is minimized, you can access the contents of the selected files using

the HTML Viewer with full support for images, flash, images, videos and other files without actually having the minibrowser open. Pro - HTML Viewer is a free plug-in for Winamp 2.9 or greater with embedded support for a wide range of multimedia file types including images, videos, audios, flash files, html pages and other multimedia files. Please

Note: HTML Viewer is not a standard winamp plugin. If you are using Winamp 2.8 or earlier version than 2.9 you need to update your winamp to at least version 2.9. HTML Viewer 4.11 was released after version 4.10 and its features are the same as version 4.10. HTML Viewer addresses a bunch of users that have not changed their audio player preferences for some

time now as it only works with the pre-Winamp 2.9 versions. This specific limitation is due to the fact that HTML Viewer requires the Winamp Minibrowser to function. The Winamp Minibrowser plays a very interesting part in the music listening process by automatically loads information related to the song you are actually playing. HTML Viewer is a

Winamp plugin that enhances the functionality of the Minibrowser by allowing it to display HTML files alongside other embedded content such as various image formats and even slideshows. By enabling the Minibrowser to show extra content like JPEG, GIF, PNG image types or Flash movies, the HTML Viewer can prove to be a very helpful tool for

the ones of you that love to find more about each and every song that plays within Winamp as well as the performing artist. While clearly setting its sights on rather nostalgic Winamp users, HTML Viewer can also be viewed as a learning tool for beginners to better understand how the plugin communicates with the program. The Options window of HTML Viewer

provides a few preferences to tinker with in order to get the things done properly, just the way you see fit. To sum it all up, HTML Viewer represents the old line of Winamp plugins and as many have switched from the version it supports, the crowd it is intended for is not the majority anymore. That, plus the fact that the Winamp project is clearly

### dying as its current developers have announced that the project is

## OS: Windows 7, 8, 10 and macOS. Windows 7, 8, 10 and macOS. CPU: Intel Core i3 2.9 GHz or better Intel Core i3 2.9 GHz or better RAM: 2 GB RAM 2 GB RAM Graphics: Nvidia 470, AMD HD 7870 or better Nvidia 470, AMD HD 7870 or better DirectX: 11 or better 11 or better Storage: 27 GB available

## space 27 GB available space In case of Mac, High Sierra version 10.13.1 or later is required

<https://www.mesologiehetgooi.nl/?p=6739> <https://fokusparlemen.id/wp-content/uploads/2022/06/nayakar.pdf> <http://steamworksedmonton.com/pcsx2-crack-registration-code/> <http://thingsforfitness.com/?p=13921> <https://williamscholeslawfirm.org/2022/06/07/mocha-w32-tn5250-crack-activation-code-with-keygen-free/> <https://crimebarta.com/wp-content/uploads/2022/06/baywan.pdf> [https://lauxanh.live/wp-content/uploads/2022/06/Picture\\_Wizard.pdf](https://lauxanh.live/wp-content/uploads/2022/06/Picture_Wizard.pdf) <https://yourbnbsolutions.com/simple-shutdown-crack-free-download-3264bit-updated-2022/> <http://gentedipianezzo.it/wp-content/uploads/haswonn.pdf> <https://dolneoresany.fara.sk/advert/chrispc-anonymous-connection-3490-crack-updated-2022/> [http://noverfood.com/wp-content/uploads/2022/06/SImple\\_ColorPicker.pdf](http://noverfood.com/wp-content/uploads/2022/06/SImple_ColorPicker.pdf) <http://www.kotakenterprise.com/?p=40173> <http://bookmanufacturers.org/prime-number-generator-torrent-latest-2022> [https://www.allegrosingapore.com/wp](https://www.allegrosingapore.com/wp-content/uploads/2022/06/DiskInternals_Reader_for_Total_Commander.pdf)[content/uploads/2022/06/DiskInternals\\_Reader\\_for\\_Total\\_Commander.pdf](https://www.allegrosingapore.com/wp-content/uploads/2022/06/DiskInternals_Reader_for_Total_Commander.pdf) [https://patriabookspace.FRA1.digitaloceanspaces.com/upload/files/2022/06/6eGhyEjs7RLfE5a7kDvG\\_07\\_c](https://patriabookspace.FRA1.digitaloceanspaces.com/upload/files/2022/06/6eGhyEjs7RLfE5a7kDvG_07_c6820c44e0044ba84659e9cc31780cd7_file.pdf) [6820c44e0044ba84659e9cc31780cd7\\_file.pdf](https://patriabookspace.FRA1.digitaloceanspaces.com/upload/files/2022/06/6eGhyEjs7RLfE5a7kDvG_07_c6820c44e0044ba84659e9cc31780cd7_file.pdf) <http://referendum.pl/2022/06/07/advent-crack-free-latest-2022/> <https://divingpath.com/wp-content/uploads/2022/06/Mindmapp.pdf> <http://www.anastasia.sk/?p=248694> <https://delicatica.ru/2022/06/07/metrix-crack-download-for-pc-april-2022/> <https://manevychi.com/genieo-crack-win-mac/>